# ODROID-H2 Einplatinen-Computer **Best.Nr. 810 945**

Auf unserer Website www.pollin.de steht für Sie immer die aktuellste Version der Anleitung zum Download zur Verfügung.

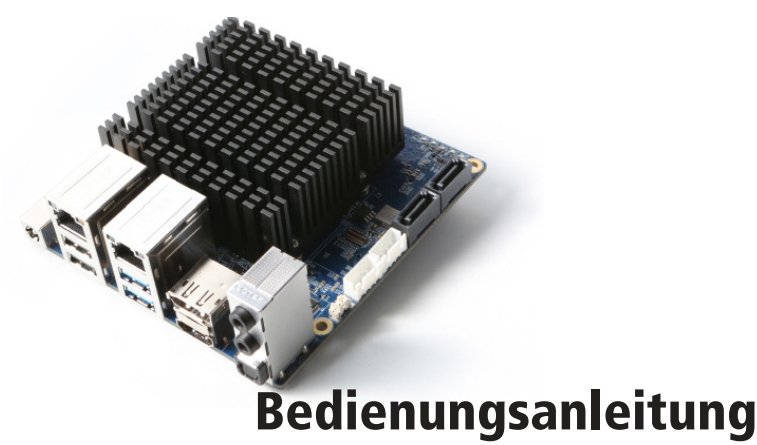

## **Sicherheitshinweise**

• Diese Bedienungsanleitung ist Bestandteil des Produktes. Sie enthält wichtige Hinweise zur Inbetriebnahme und Bedienung! Achten Sie hierauf, auch wenn Sie das Produkt an Dritte weitergeben! Bewahren Sie deshalb diese Bedienungsanleitung zum Nachlesen auf!

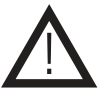

- Benutzen Sie den ODROID-H2 nicht weiter, wenn er beschädigt ist.
- Betreiben Sie das Gerät nur mit einer geeigneten Spannungsquelle (15 V- / 4 A).
- Betreiben Sie die Platine nur auf einer nicht leitenden Oberfläche!
- Achten Sie darauf, dass sich keine metallischen Teile unter der Platine befinden! Es besteht Kurzschlussgefahr!
- Wir empfehlen Ihnen den ODROID H2 nur in einem dafür geeigneten Gehäuse zu betreiben, da die Platine keinen Schutz gegen Umwelteinflüsse oder ES-Entladungen besitzt, sowie beim Umgang mit der ungeschützten Platine ESD-Arbeitsvorschriften einzuhalten.
- In Schulen, Ausbildungseinrichtungen, Hobby- und Selbsthilfewerkstätten ist das Betreiben durch geschultes Personal verantwortlich zu überwachen.
- In gewerblichen Einrichtungen sind die Unfallverhütungsvorschriften des Verbandes der gewerblichen Berufsgenossenschaften für elektrische Anlagen und Betriebsmittel zu beachten.
- Das Produkt darf nicht fallen gelassen oder starkem mechanischem Druck ausgesetzt werden, da es durch die Auswirkungen beschädigt werden kann.
- Das Gerät muss vor Feuchtigkeit, Spritzwasser und Hitzeeinwirkung geschützt werden.
- Das Gerät darf nur in trockenen und geschützten Räumen verwendet werden.
- Betreiben Sie das Gerät nicht in einer Umgebung, in welcher brennbare Gase, Dämpfe oder Staub sind.
- Dieses Gerät ist nicht dafür bestimmt, durch Personen (einschließlich Kinder) mit eingeschränkten physischen, sensorischen oder geistigen Fähigkeiten oder mangels Erfahrung und/oder mangels Wissen benutzt zu werden, es sei denn, sie werden durch eine für ihre Sicherheit zuständige Person beaufsichtigt oder erhielten von ihr Anweisungen, wie das Gerät zu benutzen ist.
- Entfernen Sie keine Aufkleber vom Produkt. Diese können wichtige sicherheitsrelevante Hinweise enthalten.
- Das Produkt ist kein Spielzeug! Halten Sie das Gerät von Kindern fern.

# Bestimmungsgemäße Verwendung

Der ODROID H2 eignet sich perfekt für Netzwerk-Anwendungen wie Proxy-Server, Überwachungsanlagen, Steueranwendungen oder auch für Heimanwendungen wie Media-Center PC´s oder leichte Emulations- bzw. Gaming-Anwendungen.

Die Betriebsspannung beträgt 15V-/4A (14-20V- bis 60W). Das Platine entspricht der Schutzklasse III (Schutzkleinspannung).

Eine andere Verwendung als angegeben ist nicht zulässig! Änderungen können zur Beschädigung dieses Produktes führen, darüber hinaus ist dies mit Gefahren, wie z.B. Kurzschluss, Brand, elektrischem Schlag etc. verbunden. Für alle Personen- und Sachschäden, die aus nicht bestimmungsgemäßer Verwendung entstehen, ist nicht der Hersteller, sondern der Betreiber verantwortlich.

Bitte beachten Sie, dass Bedien- und/oder Anschlussfehler außerhalb unseres Einflussbereiches liegen. Verständlicherweise können wir für Schäden, die daraus entstehen, keinerlei Haftung übernehmen.

# Bedienelemente

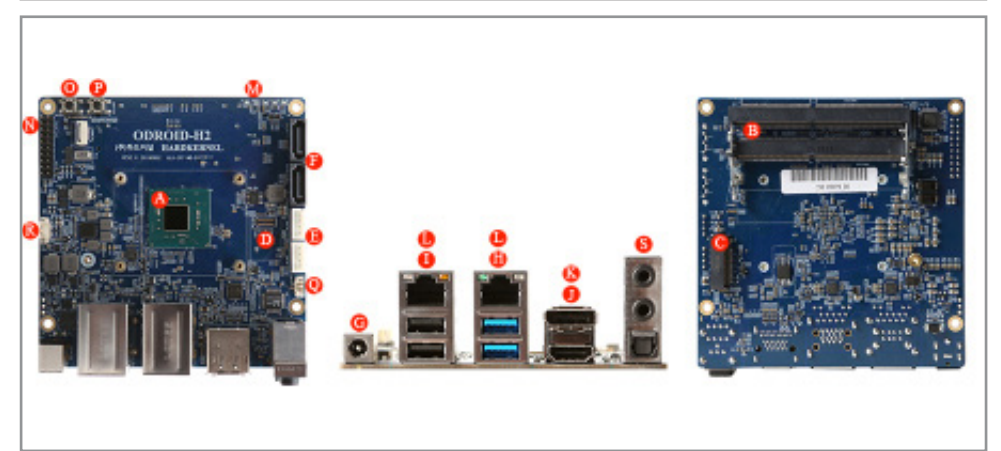

- **R.F** CPU (Intel Celeron J4105 Processor) **Processor Processor**
- **2** x DDR4 SO-DIMM slots **Reset Schalter**
- 
- 
- **ADIO 2 x SATA Strom Anschluss (Adapterkabel seperat erhältlich) Audio out/Audio in/SPDIF out**
- $\blacksquare$  2 x SATA3 6.0 Gb/s
- **N**<sub>M</sub></sub> DC 5,5/2,1mm Hohlbuchse
- $2 \times$  USB 3.0
- $2 \times$  USB 2.0
- $\blacksquare$  HDMI 2.0
- **Mail** DisplayPort 1.2
- **N**<sub>b</sub>**l**</sub> 2 x RJ45 Ethernet Ports (10/100/1000)
- **1.** 5 x Status LED
- **Example 20 Franch Erweiterungs Anschluss (20-pin) I2C, UART und 3.3v I/O**
- 
- 
- **N.A.** M.2 NVMe Anschluss **Anschluss Communist Communist Communist Communist Communist Communist Communist Communist Communist Communist Communist Communist Communist Communist Communist Communist Communist Communist Commu**
- eMMC Anschluss Lüfteranschluss (4-Pin)
	-

#### Inbetriebnahme

Zuerst muss die Backup/BIOS Batterie die im Lieferumfang enthalten ist auf der Platine eingesteckt werden, sie sorgt für ein Speichern der BIOS Einstellungen sowie ein Speichern der Zeit über die bereits eingebaute RTC.

Danach können Sie bis zu 32GB an SO-DIMM DDR4 Speicher in die Steckplätze einsetzen.

Der ODROID H2 ist Dual-Channel fähig, um dies zu nutzen und optimale Performance zu erreichen sollten Sie zwei SO-DIMM Module des selben Herstellers mit gleicher Speicher-Kapazität verwenden.

Setzten Sie als nächstes ein geeignetes Speichermedium ein, um ein Betriebssystem zu installieren. Steckplätze sind vorhanden für:

1x eMMC

 $2x$  SATA 3 6Ghs

1x M.2 NVMe Slot 2280 (Achtung: SATA M.2 SSDs werden nicht unterstützt!)

Verbinden Sie als nächstes ein geeignetes Anzeigegerät, der ODROID unterstützt eine Auflösung bis zu 4096 x 2160Pixel (4K @ 60FPS) auf dem HDMI und Display-Port Anschluss gleichzeitig, verbinden Sie auch ein passendes Eingabegerät mit einem USB Port. Jetzt können Sie die Spannungsversorgung herstellen (z.B. mit dem Netzteil Best. Nr. 810 956).

Um ein Betriebssystem zu installieren, können Sie mit der Entf. Taste beim Booten das BIOS Menü aufrufen, dort können Sie unter der Option "Boot" verschiedene Boot-Medien auswählen und die Boot-Reihenfolge ändern.

Es werden alle x86-kompatiblen Systeme unterstützt (der Treiber Support kann nicht garantiert werden). Unterstützte Betriebssysteme sind unter anderem Windows 10 oder Ubuntu 18.10.

Um ein Boot-Medium zu erstellen können Sie freie Software benutzen, z.B. "Etcher" oder "Rufus". Wie Sie diese Software richtig anwenden, können Sie der Herstellerseite entnehmen: rufus.ie oder balena.io/etcher. Um eine Installation mit einer CD/DVD auszuführen müssen Sie ein CD/DVD Laufwerk an einen der USB Anschlüsse anschließen, danach wird das Laufwerk im BIOS als Bootoption angezeigt.

### Technische Daten

- Betriebsspannung: 15 V- / 4 A (Hohlbuchse 5,5/2,1 mm, + innen)
- CPU:Intel® Quad-Core Processor J4105 bis zu 2.5Ghz
- Arbeitsspeicher: bis zu 32GB DDR4 SO-DIMM (2x 16GB)
- Grafik: UHD Graphics 600 (Gen 9.5 LP GT1 up to 700MHz)
- HDMI 2.0 und Display-Port 1.2 Ausgang: 4096 x 2160Pixel (4K @ 60FPS)
- Audio: HDMI/DP Digital Audio-Ausgang, 3,5mm Audio In/Out 1x SPDIF out
- USB-Anschlüsse: USB 2.0, 2x USB 3.0
- 2x Netzwerk: Gigabit-LAN (10/100/1000 Mbps)
- Speichererweiterung: eMMC 5.0, M.2, 2x SATA 3.0,
- Anschluss für Backup-Batterie
- Maße (LxBxH): 110x110x47mm

# Bei weiteren Fragen:

Der Odroid **(open source+Android)** ist ein Open-Source Projekt des Herstellers Hardkernel.

Wir können weder für alle nicht in der Anleitung angegeben Funktionen noch die Qualität oder Verfügbarkeit von passenden Softwareprodukten garantieren.

Für zusätzliche Informationen zum Produkt sowie einem ausführlichen Datenblatt besuchen Sie die Herstellerseite unter **hardkernel.com** bzw. das Hardkernel-Wiki unter **wiki.odroid.com**.

# Technische Beratung

Brauchen Sie Hilfe bei der Montage oder Installation? Kein Problem, unter der nachfolgenden Rufnummer erreichen Sie speziell geschulte Mitarbeiter, die Sie gerne bei allen technischen Fragen beraten.

# **+49 (0) 8403 920 - 930**

Montag bis Freitag von 8:00 bis 17:00 Uhr

#### Lieferumfang

- ODROID H2
- Anleitung

### Pflege und Wartung

- Zur Reinigung verwenden Sie ein trockenes, weiches und sauberes Tuch.
- Benutzen Sie auf keinen Fall aggressive Reinigungsmittel, Reinigungsalkohol oder andere chemische Mittel. Dadurch könnte das Gehäuse angegriffen oder die Funktion beeinträchtigt werden.

### Symbolerklärung

Das Symbol mit dem Ausrufezeichen im Dreieck weist auf wichtige Hinweise in dieser Bedienungsanleitung hin, die unbedingt zu beachten sind. Des Weiteren wenn Gefahr für Ihre Gesundheit besteht, z.B. durch elektrischen Schlag.

### Entsorgung

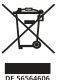

<u>በ</u>

Elektro- und Elektronikgeräte, die unter das Gesetz "ElektroG" fallen, sind mit nebenstehender Kennzeichnung versehen und dürfen nicht mehr über Restmüll entsorgt, sondern können kostenlos bei den kommunalen Sammelstellen z.B. Wertstoffhöfen abgegeben werden.

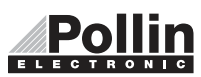

Diese Bedienungsanleitung ist eine Publikation von Pollin Electronic GmbH, Max-Pollin-Straße 1, 85104 Pförring. Alle Rechte einschließlich Übersetzung vorbehalten. Nachdruck, auch auszugsweise, verboten. Diese Bedienungsanleitung ELECTRONIC entspricht dem technischen Stand bei Drucklegung. Änderung in Technik und Ausstattung vorbehalten.

# ©Copyright 2018 by Pollin Electronic GmbH